### **R** による正規表現処理と テキストマイニング

#### [石田](http://www.ias.tokushima-u.ac.jp/linguistik/) 基広

徳島大学総合科学部

R による正規表現処理とテキストマイニング – p.1/17

**R** でテキストデータを解析しよう

### 良くある手順

- ■Java, C, Perl などで解析プログラム 作成
- ーテキストデータから必要な数値を取得 ■抽出された数値を R に取り込み解析 開始

**R** でテキストデータを解析しよう

### 良くある手順

- Java, C, Perl などで解析プログラム 作成
- ーテキストデータから必要な数値を取得 ■抽出された数値を R に取り込み解析 開始

R 上ですべてをシームレスに行えない のか

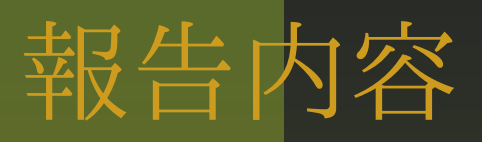

R によるテキストマイニング **lsa**パッケージ 潜在的意味インデキシング **tm**パッケージ String Kernel によるクラスタリング

R による正規表現処理とテキストマイニング – p.3/17

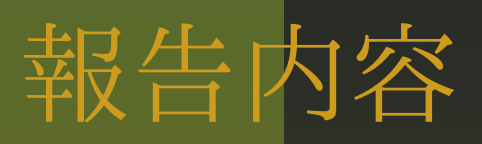

R によるテキストマイニング **lsa**パッケージ 潜在的意味インデキシング **tm**パッケージ String Kernel によるクラスタリング R における正規表現処理 **gsubfn**パッケージ

テキストデータの処理

■ 各種フォーマットやメタ情報の処理 (XML パッケージ)

テキストデータの処理

- 各種フォーマットやメタ情報の処理 (XML パッケージ)
- 単語の頻度を計る
- 特殊記号や stopwords を取り除く
	- "a" "about" "above" "across" "after"

テキストデータの処理

- 各種フォーマットやメタ情報の処理 (XML パッケージ)
- 単語の頻度を計る
- 特殊記号や stopwords を取り除く
	- "a" "about" "above" "across" "after"
- 大文字・小文字の統一
- stemming を行う (Rstem,Snowball パッケージ)
	- "Human machine interface for ABC computer applications"
	- human machin interfac abs compu<sup>t</sup> application

テキストデータの処理

- 各種フォーマットやメタ情報の処理 (XML パッケージ)
- 単語の頻度を計る
- 特殊記号や stopwords を取り除く
	- "a" "about" "above" "across" "after"
- 大文字・小文字の統一
- stemming を行う (Rstem,Snowball パッケージ)
	- "Human machine interface for ABC computer applications"
	- human machin interfac abs compu<sup>t</sup> application
- Term Document 行列を作成する

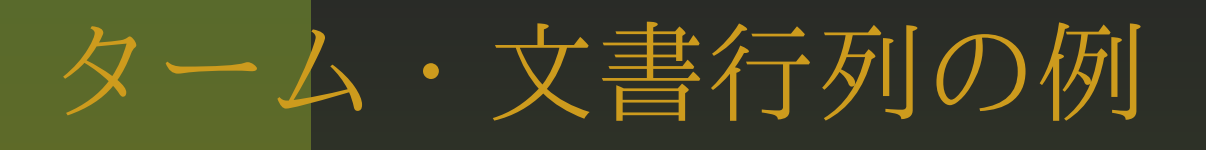

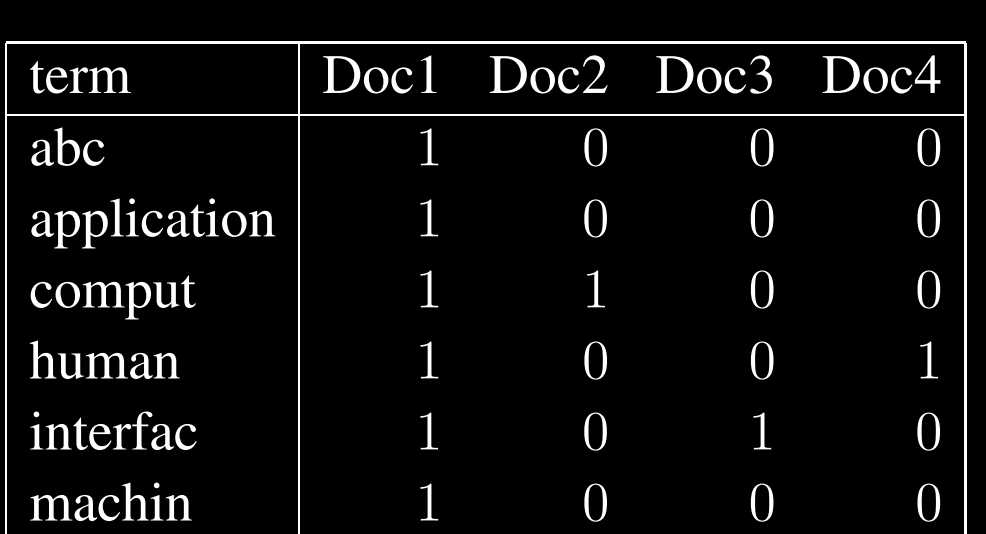

ターム・文書行列の例

対象とする全テキ ストに登場する タームを行とし, 列には各文書を取 る.そして各ター ムのある文書にお ける頻度を要素と して埋める.さらに通常は,この行 列に各種の重み付

けを行う.

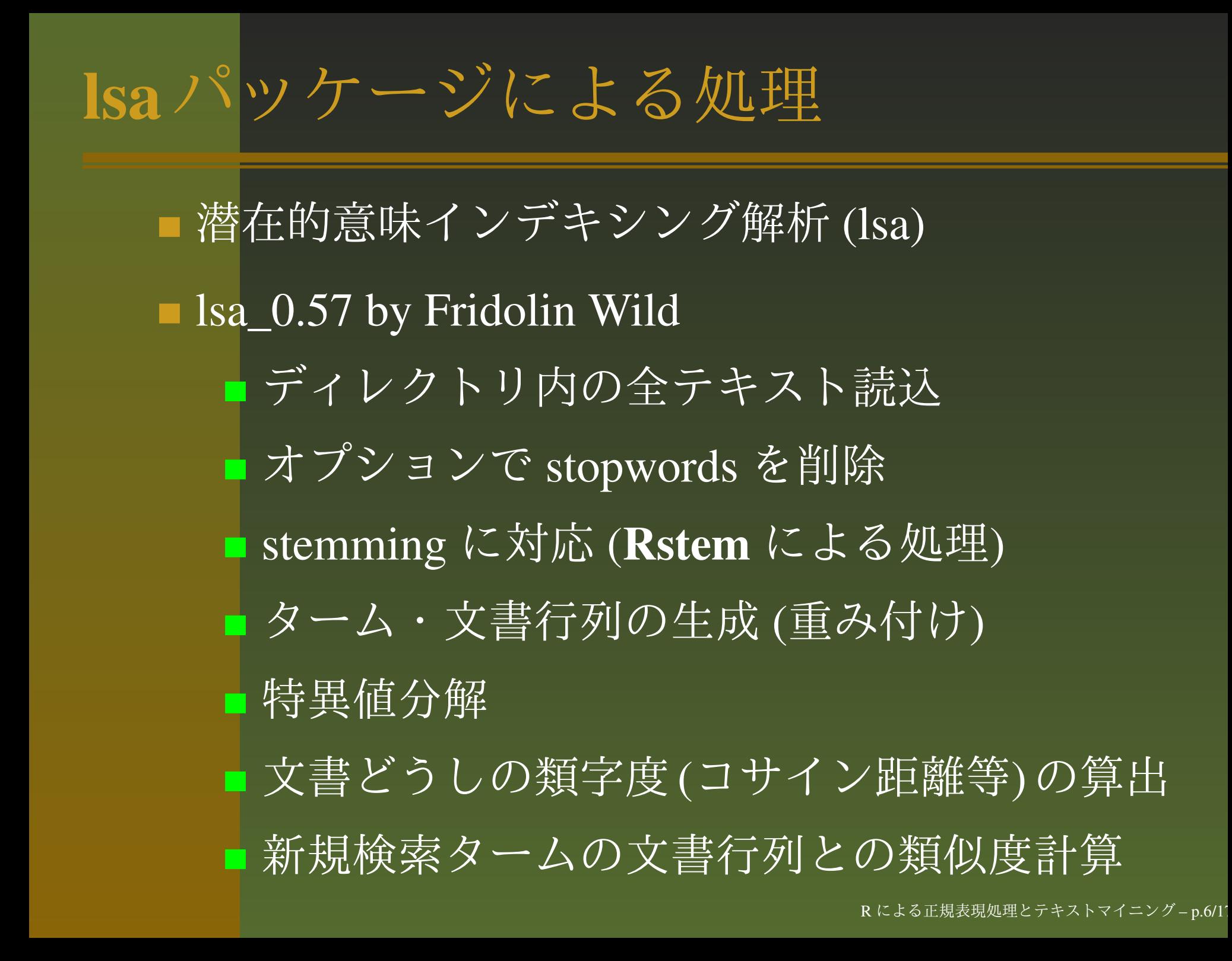

## ベンチマークによる試行例

#### ■九つのテクニカルメモのタイトルを利用

- Scott C. Deerwester et al.(1990) "Indexing by Latent Semantic Analysis"
- D1 D5 (human-computer-interaction)
- D6 D9 (graph theory)

## ベンチマークによる試行例

#### ■ 九つのテクニカルメモのタイトルを利用

- Scott C. Deerwester et al.(1990) "Indexing by Latent Semantic Analysis"
- D1 D5 (human-computer-interaction)
- D6 D9 (graph theory)
	- D1: Human machine interface for ABC computer applications
	- D2: A survey of user opinion of computer system response time
	- D3: The EPS user interface managemen<sup>t</sup> system
	- D4: System and human system engineering testing of EPS
	- D5: Relation of user perceived response time to error measurement
	- D6: The intersection graph of paths in trees
	- D7: Graph minors IV: Widths of trees and well-quasi-ordering
	- D8: The generation of random, binary, ordered trees
	- D9: Graph minors: A survey

# ファイルの読み込みと行列作成

# 文書ディレクトリの指定 td <- ("/home/user/texts/") # stopword をロード data(stopwords\_en) # ディレクトリを読み込み # ターム・文書行列作成 myMatrix <- textmatrix(td, stopwords <sup>=</sup> stopwords\_en,  $stemming = TRUE$ )

- # 出力を編集
- > myMatrix

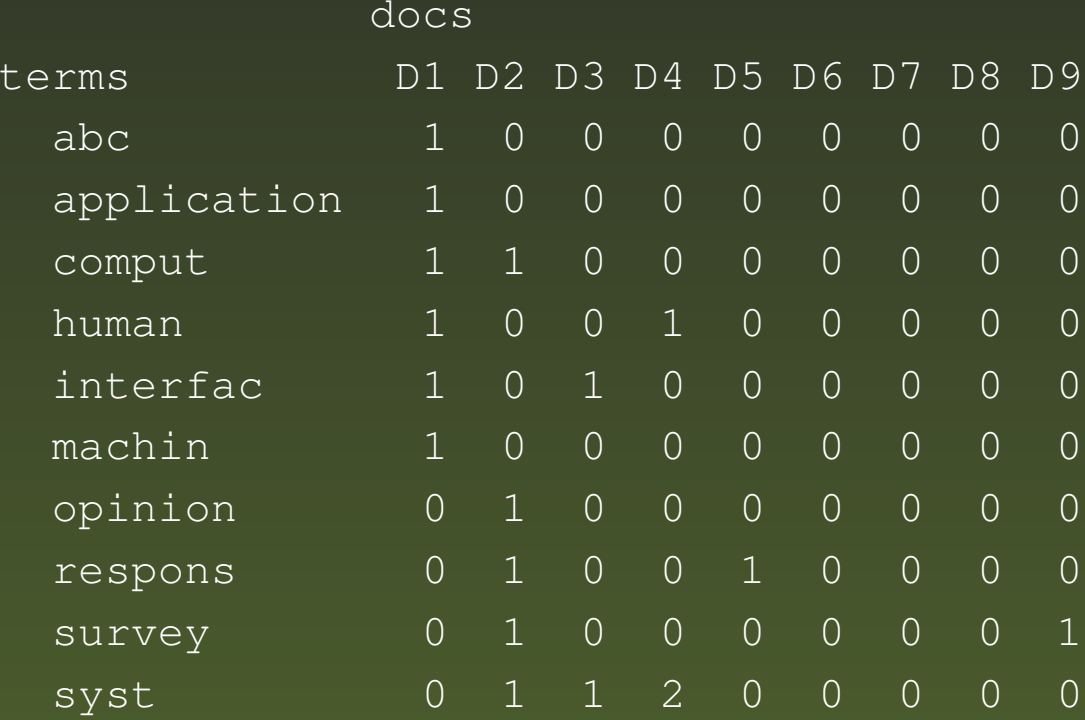

# もとの頻度行列と検索語との距離

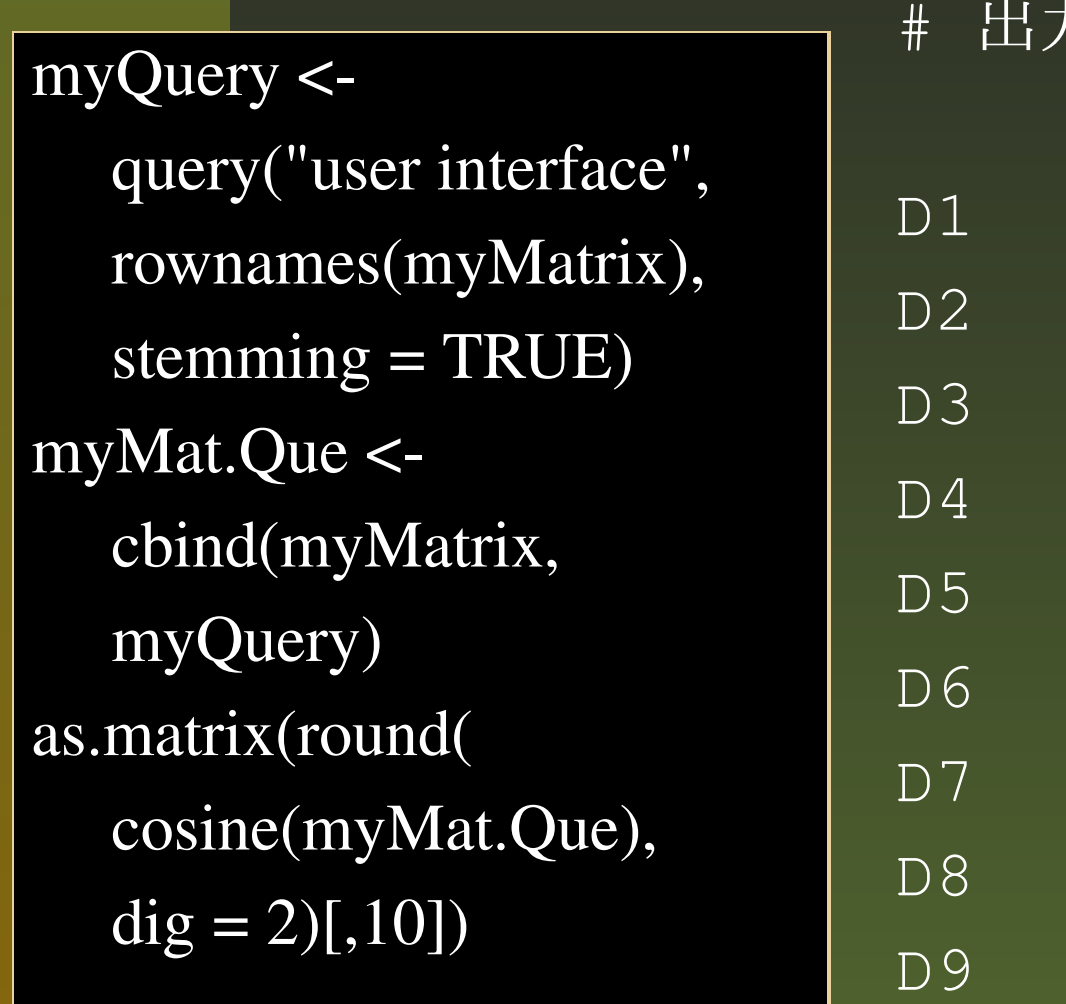

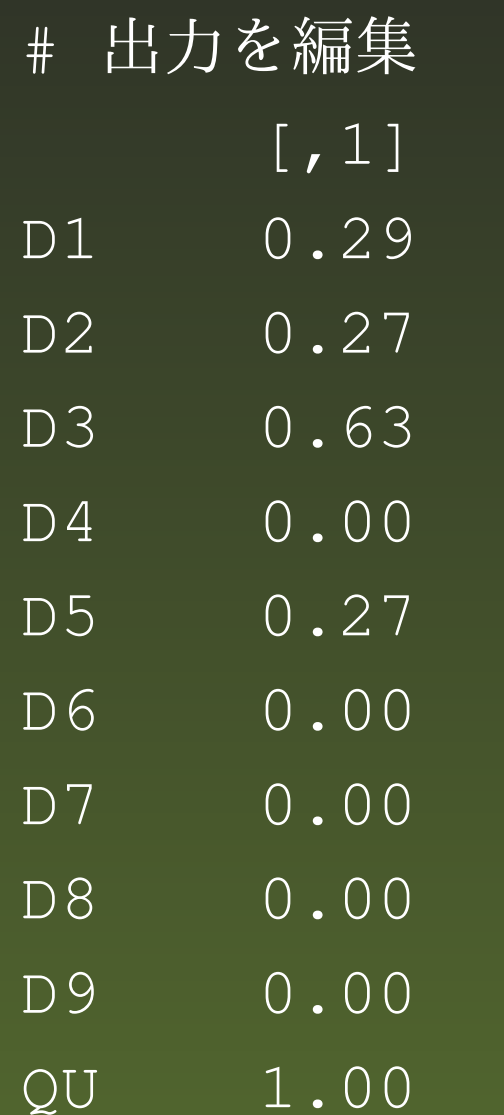

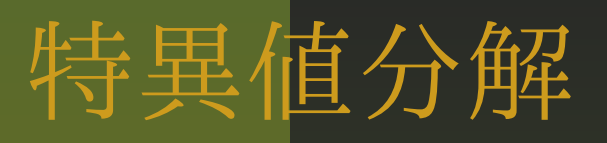

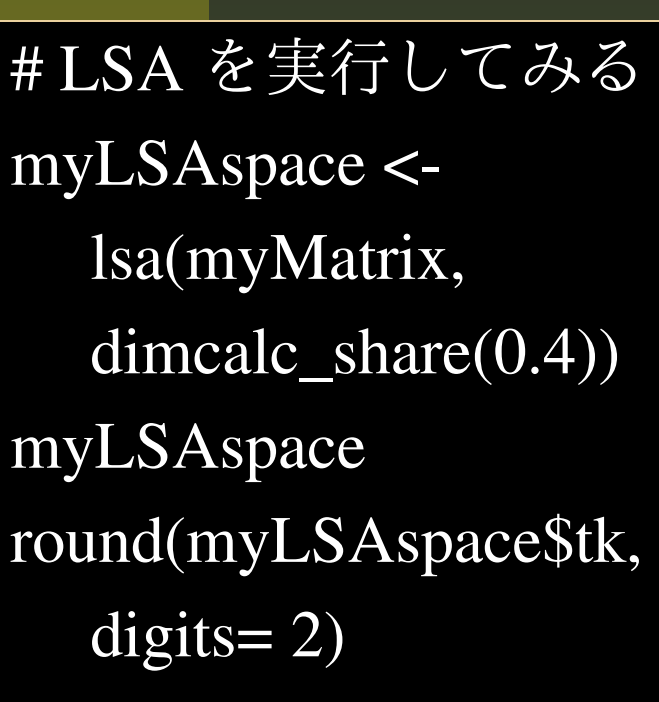

#### # 出力を編集

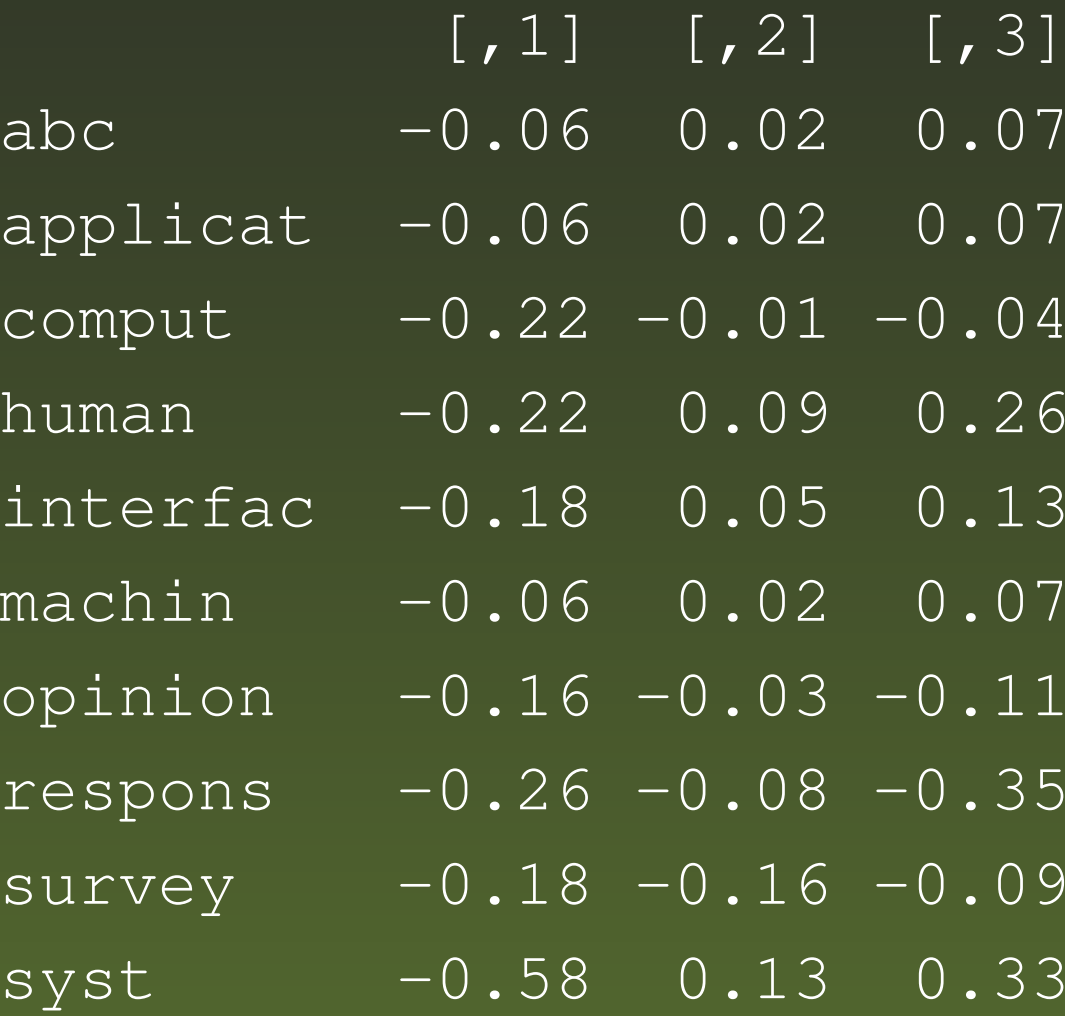

文書ベクトルの **3** 次元表現

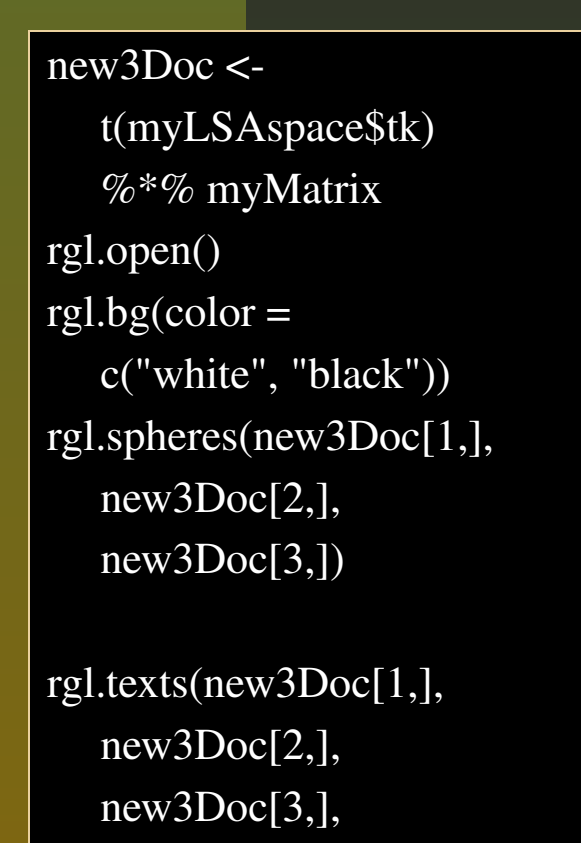

rownames(myLSAspace\$dk))

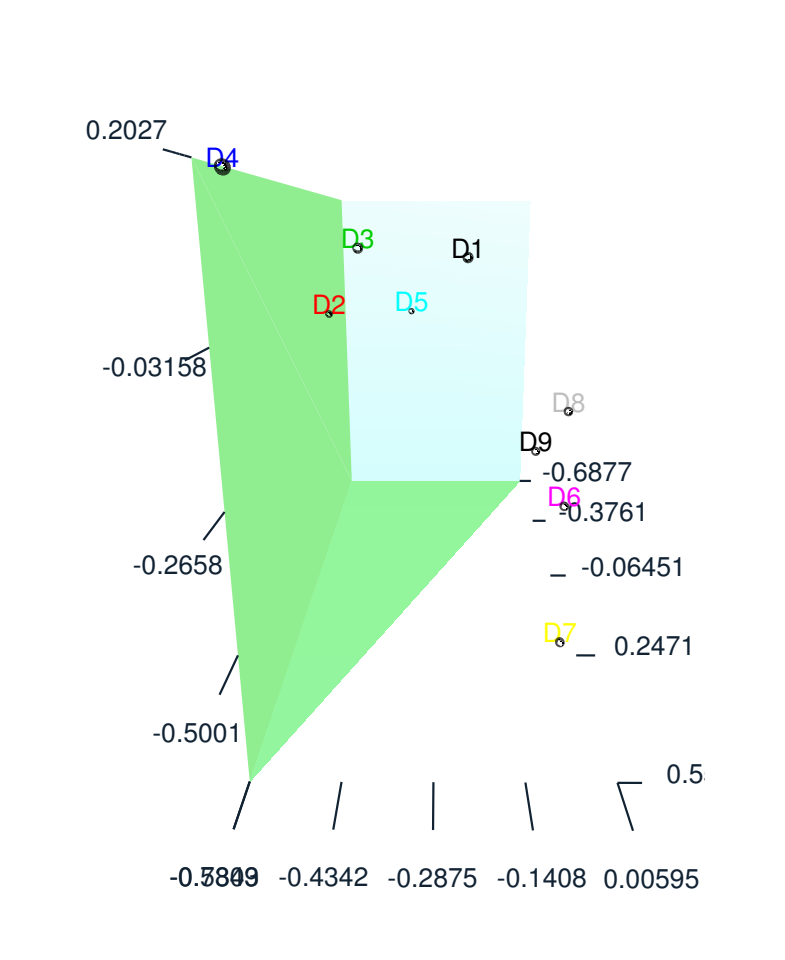

北 研二 他 (2002)『情報検索アルゴリズム』共立出版

# **3** 次元文書空間での検索

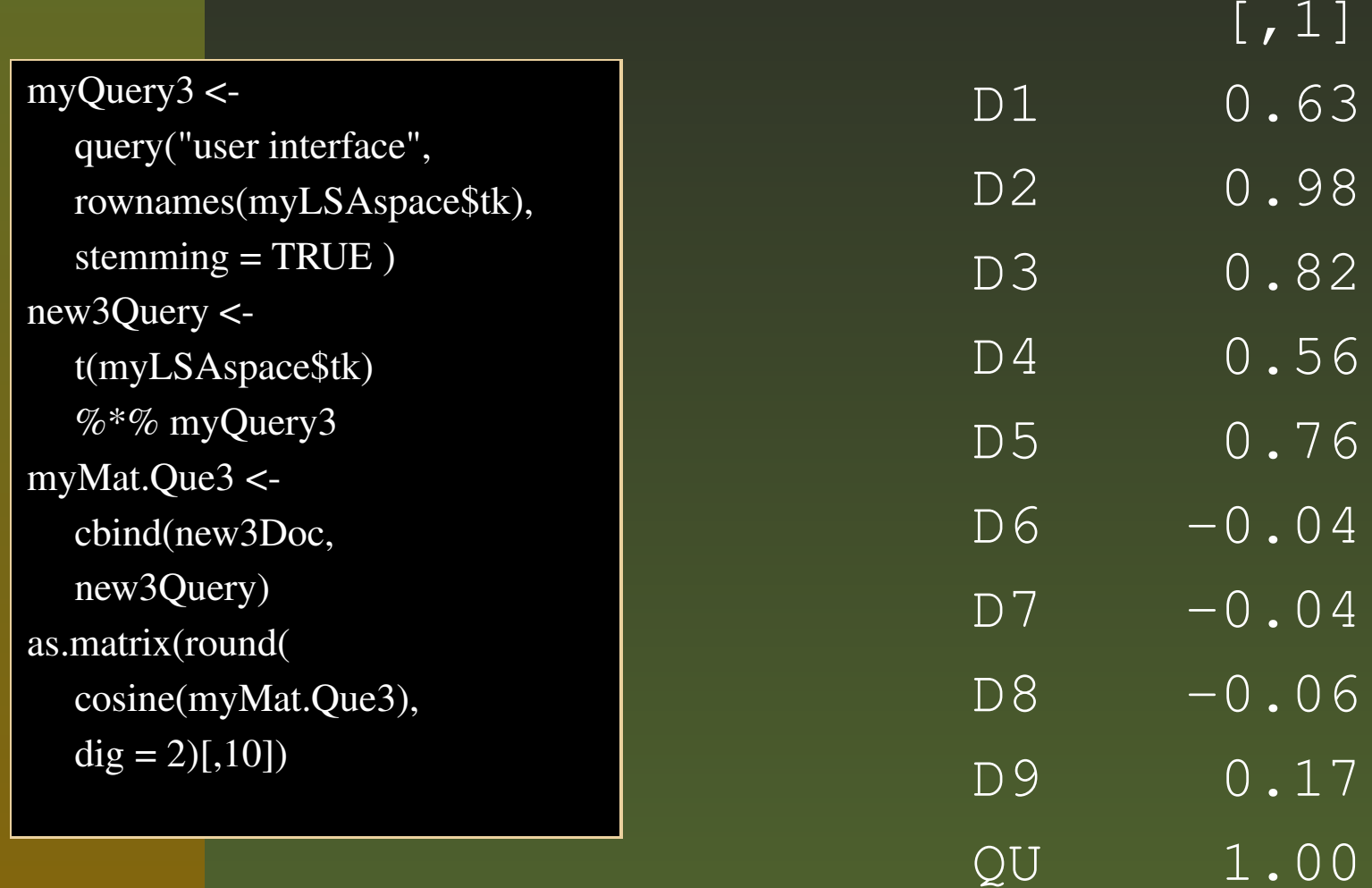

**tm**パッケージ

 $\blacksquare$  tm 0.2-3 by Ingo Feinerer

- S4 クラスに基づく実装
- 各種フォーマット・メタ情報 (XML, HTML, Gmane, RSS) への対応
- ■空白, stopwords の処理 (英独露など13言語 に対応)
- stemming の処理 (11 言語に対応)
- 文章・ターム行列の作成
- 各種重み付け (tf-idf など)

## **Feinerer: tm**パッケージによる解析例

#### ■ テキストクラスタリング

- Reuters-21578 データセットのサブテキスト (1720 文書)
- bag of words:単語頻度情報
	- 古典的 k-mean 法 (kmeans())

A.Karatzoglou & I. Feinerer: Text clustring with string kernels in R: Advances in Data Analysis, 2006.

H.Lodhi et al.: Text Classification using String Kernels: Machine Learning Reseach 2, 2002

## **Feinerer: tm**パッケージによる解析例

#### ■ テキストクラスタリング

- Reuters-21578 データセットのサブテキスト (1720 文書)
- bag of words:単語頻度情報
	- 古典的 k-mean 法 (kmeans())
- String Kernels:文字の位置情報 (stringdot())
	- **kernlab** パッケージによる kernel ベースの技法
	- Kernel  $k$ -means (kkmeans())
	- Spectral Clustering (specc())

A.Karatzoglou & I. Feinerer: Text clustring with string kernels in R: Advances in Data Analysis, 2006.

H.Lodhi et al.: Text Classification using String Kernels: Machine Learning Reseach 2, 2002

# 日本語テキスト

### ■日本語テキスト解析

- 文字解析
	- $\bullet$ **grubsub** パッケージを利用

# 日本語テキスト

### ■日本語テキスト解析

- 文字解析
	- $\bullet$ **grubsub** パッケージを利用
- 形態素解析
	- •「すもももももももものうち」

# 日本語テキスト

### ■日本語テキスト解析

- 文字解析
	- $\bullet$ **grubsub** パッケージを利用
- 形態素解析
	- 「すもももももももものうち」
	- 茶筌や和布蕪などの形態素解析器との連携
	- すもも も もも も もも の うち
	- $\bullet$ • 名詞, 助詞, ...

和布蕪との **C** インターフェイスの例

```
#include <Rdefines.h>
#include <Rinternals.h>#include <mecab.h>
#include <stdio.h>SEXP mecab(SEXP str){
  SEXP parsed;
  const char input = \text{CHAR}(\text{STRING\_ELT}(\text{str},0));mecab t mecab; mecab node t node; const char result;
  mecab = mecab_new2 (input);
  result = mecab_sparse_tostr(mecab, input);
  PROTECT(parsed = mkString(result)); UNPROTECT(1);
  mecab_destroy(mecab);
  return(parsed); }
```
和布蕪との **C** インターフェイスの例

```
#include <Rdefines.h>#include <Rinternals.h>#include <mecab.h>#include <stdio.h>SEXP mecab(SEXP str){
  SEXP parsed;
  const char input = \text{CHAR}(\text{STRING\_ELT}(\text{str},0));mecab t mecab; mecab node t node; const char result;
  mecab = mecab_new2 (input);
  result = mecab_sparse_tostr(mecab, input);
  PROTECT(parsed = mkString(result)); UNPROTECT(1);
  mecab_destroy(mecab);
  return(parsed);
```
R CMD SHLIB mecab.c でコンパイル後 > dyn.load("mecab.so") > .Call("mecab", "すもももももももものうち") "すもも\t 名詞, 一般,\*,\*,\*,\*, すもも, スモモ, スモモ" "も\t 助詞, 係助詞, \*, \*, \*, \*, も, モ, モ"

## **Rmecab**の実装?

R 上から日本語テキスト処理を一括して行う n-gram などの文字カウント機能(Rの正規 表現) mecab へ形態素解析を委託 stopword の設定 (名詞のみ etc) ターム文書行列の作成 (**lsa** の関数を利用)

## **Rmecab**の実装?

R 上から日本語テキスト処理を一括して行う ■n-gram などの文字カウント機能(Rの正規 表現) mecab へ形態素解析を委託 ■ stopword の設定 (名詞のみ etc) ターム文書行列の作成 (**lsa** の関数を利用) ■yahooのトピックス記事の分類 防衛省人事問題,内閣改造,中華航空機事故 ■検索語「防衛」との類似度測定